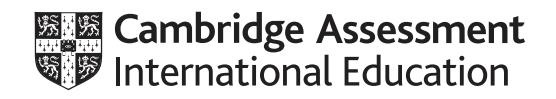

# **Cambridge IGCSE™**

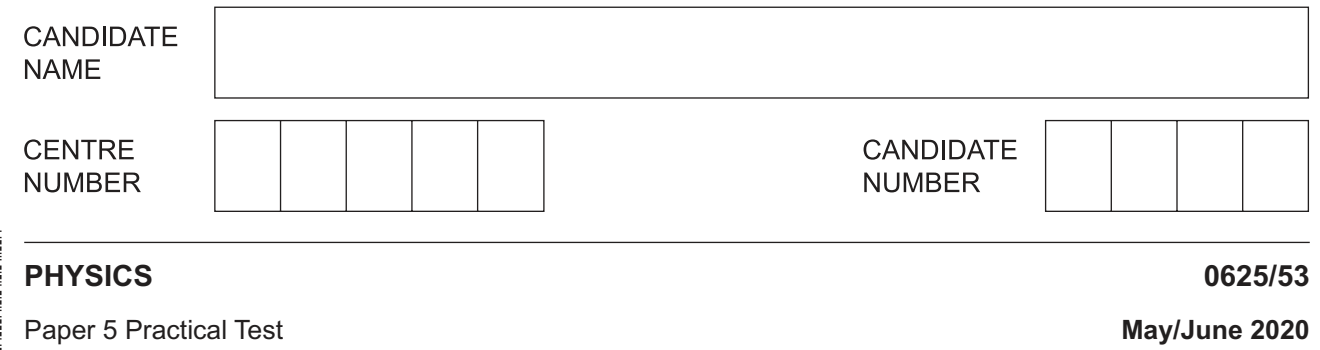

**1 hour 15 minutes**

You must answer on the question paper.

You will need: The materials and apparatus listed in the confidential instructions

### **INSTRUCTIONS**

- Answer **all** questions.
- Use a black or dark blue pen. You may use an HB pencil for any diagrams or graphs.
- Write your name, centre number and candidate number in the boxes at the top of the page.
- Write your answer to each question in the space provided.
- Do **not** use an erasable pen or correction fluid.
- Do **not** write on any bar codes.
- You may use a calculator.
- You should show all your working and use appropriate units.

#### **INFORMATION**

- The total mark for this paper is 40.
- The number of marks for each question or part question is shown in brackets [ ].

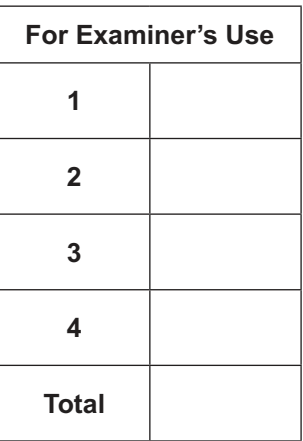

This document has **12** pages. Blank pages are indicated.

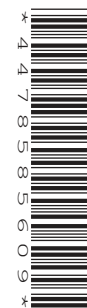

**1** In this experiment, you will determine the weight of a metre rule. Carry out the following instructions, referring to Fig. 1.1.

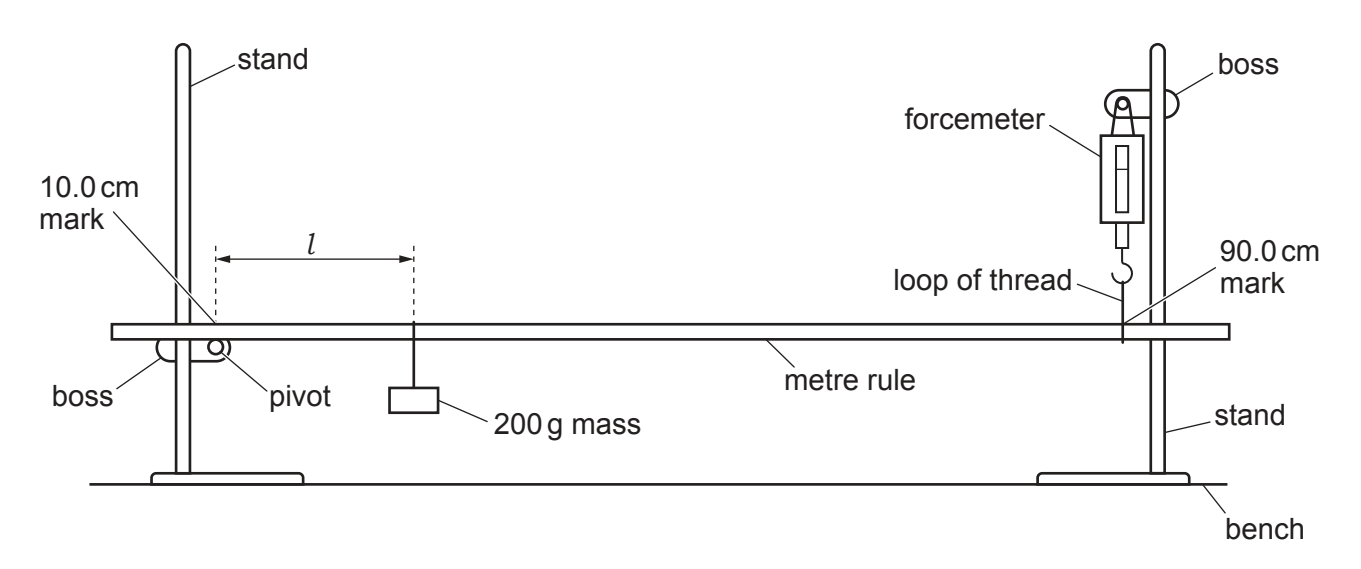

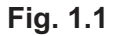

 **(a) (i)** Ensure that the 10.0 cm mark on the metre rule is immediately above the pivot and that the metre rule is suspended from the forcemeter at the 90.0 cm mark.  **The metre rule should always be in this position before taking a reading.**

Move the 200 g mass to a distance  $l = 20.0$  cm from the pivot as shown in Fig. 1.1. Adjust the height of the clamp holding the pivot so that the metre rule is horizontal.

Read, and record in Table 1.1, the forcemeter reading *F*.

Repeat this procedure for values of  $l = 30.0$  cm,  $40.0$  cm,  $50.0$  cm and  $60.0$  cm.

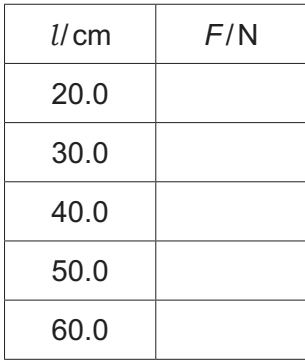

# **Table 1.1**

[2]

(ii) Explain how you made sure that the metre rule was horizontal before each reading was taken. You may draw a diagram.

(b) Plot a graph of  $F/N$  (y-axis) against  $l/cm$  (x-axis). Start your axes from the origin (0,0).

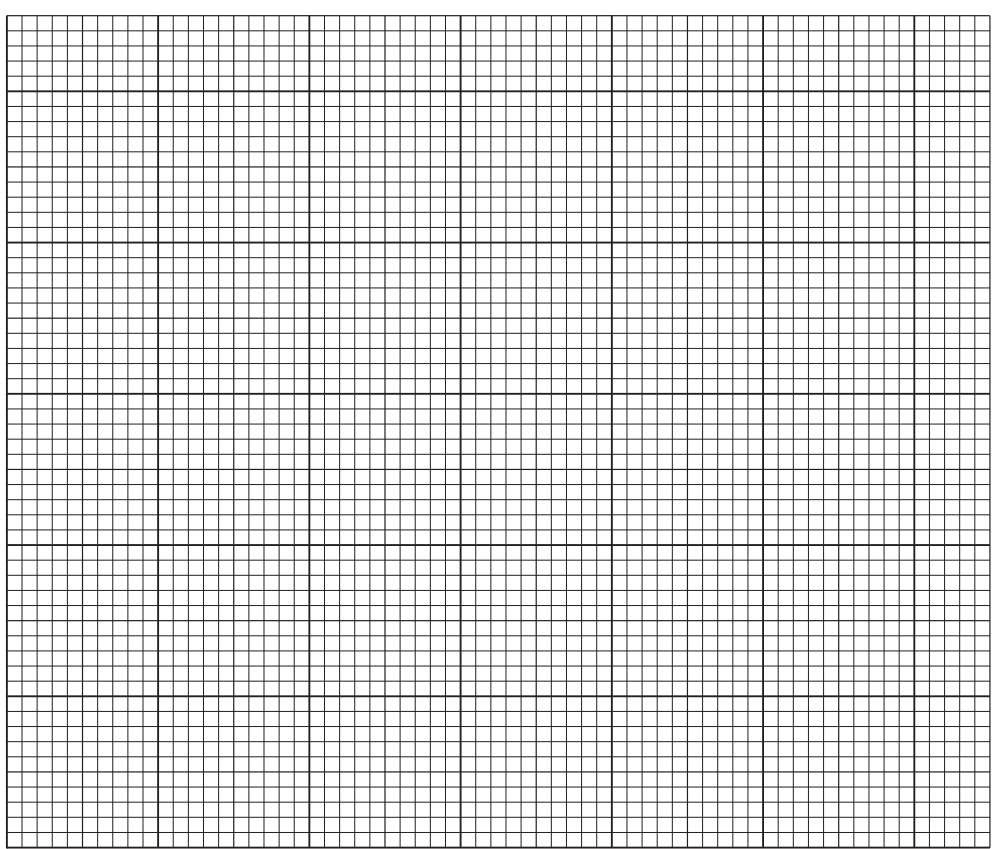

**(c)** (i) From your graph determine  $F_0$ , the value of *F* when  $l = 0$ .

*F*0 = .................................................... [1]

(ii) Calculate the weight  $W_R$  of the metre rule, using the equation  $W_R = 2 \times F_0$ . Give  $W_{\sf R}$  to a suitable number of significant figures for this experiment.

*W*<sup>R</sup> = .................................................... [2]

(d) A student carrying out this experiment places the 200g mass on the metre rule instead of hanging it from the loop of thread.

Suggest which of these is likely to be the more accurate method. Explain your answer by reference to the procedure.

 ................................................................................................................................................... ................................................................................................................................................... ............................................................................................................................................. [1]

[Total: 11]

**2** In this experiment, you will investigate a circuit containing different combinations of resistors. The circuit has been set up for you.

Carry out the following instructions, referring to Fig. 2.1.

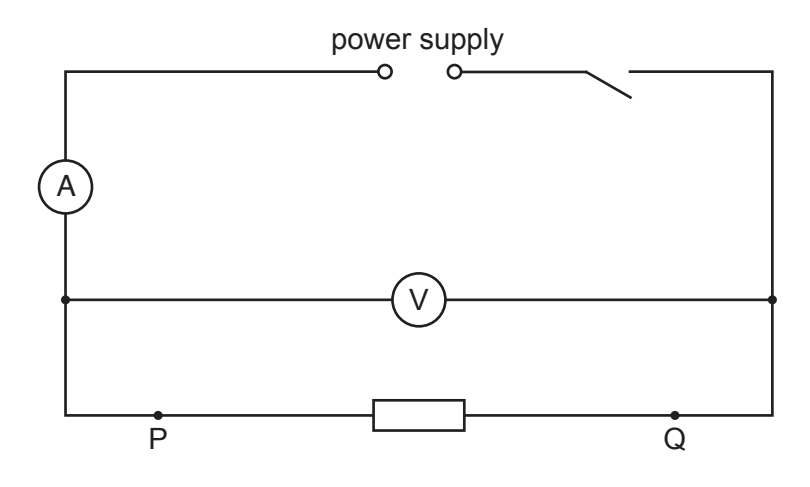

**Fig. 2.1**

# **(a) (i)** Switch on.

Measure the potential difference  $V_1$  and the current  $I_1$  in the circuit.

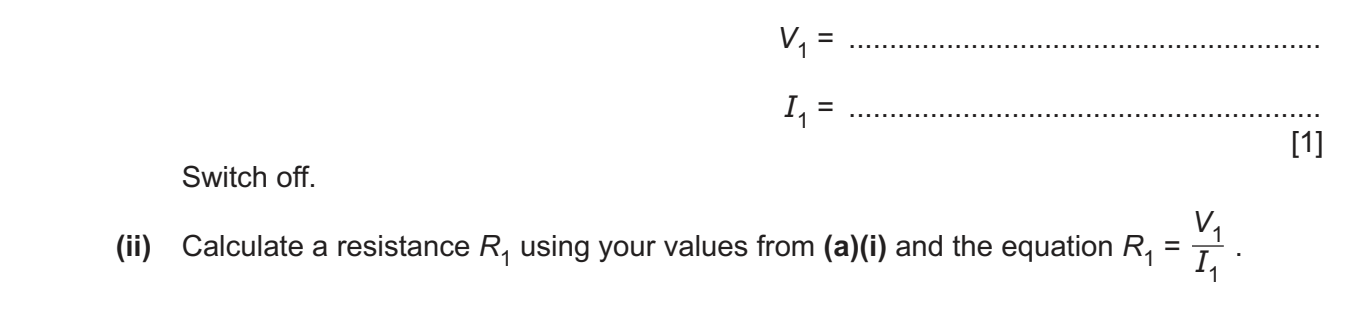

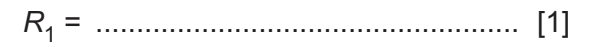

 **(b) (i)** Connect both resistors in series between terminals P and Q as shown in Fig. 2.2.

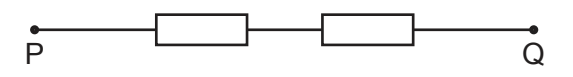

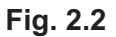

Switch on.

Measure the potential difference  $V_2$  and the current  $I_2$  in the circuit.

*V*2 = .......................................................... *I* 2 = ..........................................................  $[1]$ 

Switch off.

(ii) Calculate a resistance  $R_2$  using your values from (b)(i) and the equation  $R_2 = \frac{V_2}{(I_2 \times I_1)}$  $\frac{2}{(I_2 \times 2)}$ .

*R*2 = .................................................... [1]

 **(c) (i)** Connect both resistors in **parallel** between terminals P and Q as shown in Fig. 2.3.

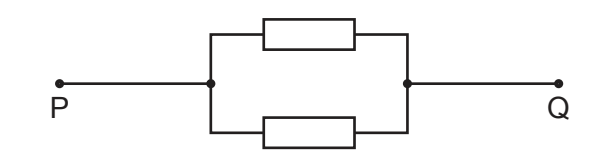

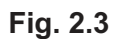

Switch on.

Measure the potential difference  $V_3$  and the current  $I_3$  in the circuit.

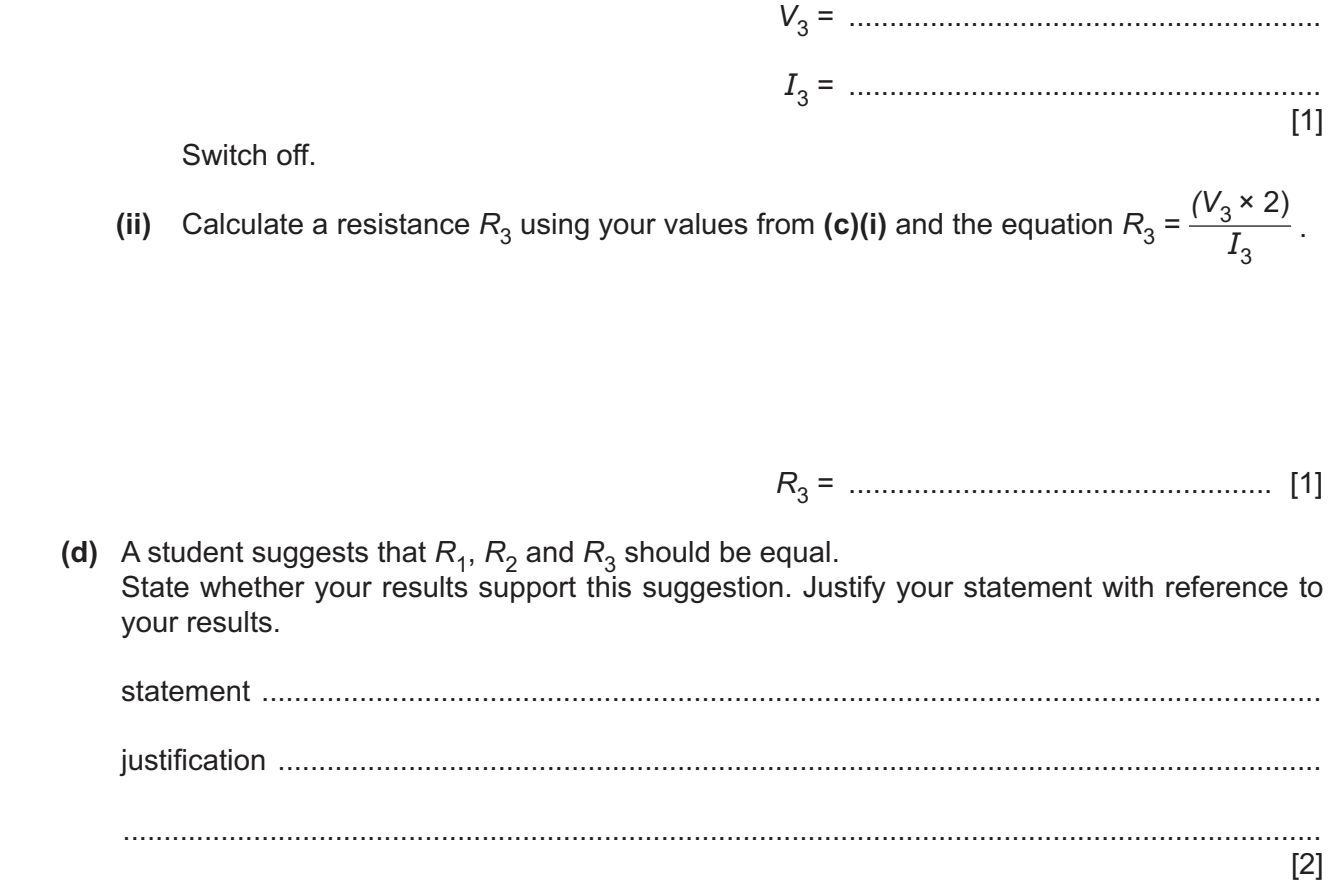

**(e)** (i) A student wants to determine  $R_1$  by using a variable resistor to control the current in the circuit. Complete the circuit in Fig. 2.4 to show a variable resistor connected for this purpose. You are **not** required to do this experiment.

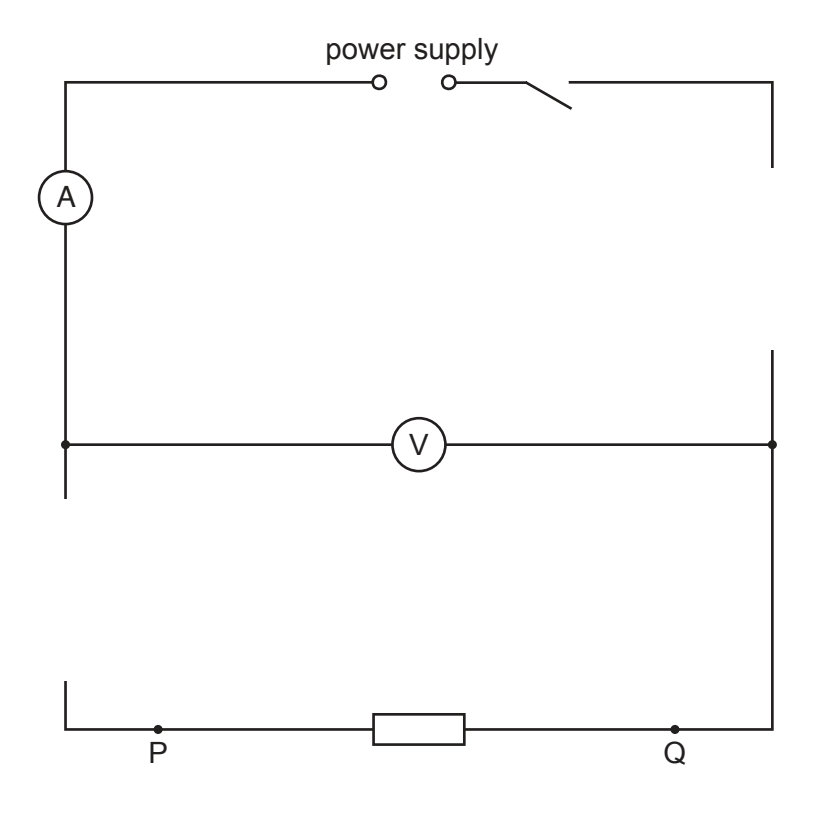

**Fig. 2.4**

[2]

(ii) Briefly explain how using the circuit in Fig. 2.4 will give a more reliable value for  $R_1$  than using the procedure you were asked to carry out in **(a)**.

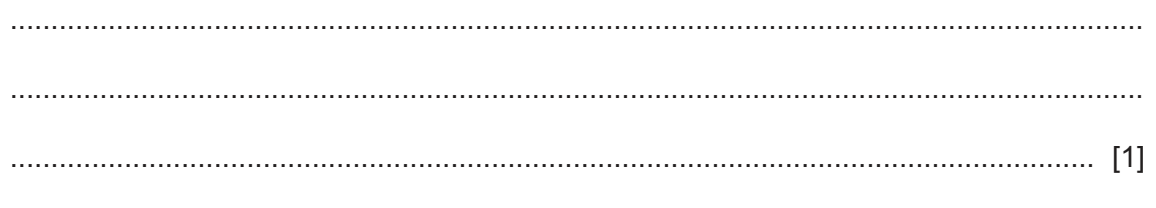

[Total: 11]

**3** In this experiment you will determine the focal length of a converging lens. Carry out the following instructions, referring to Fig. 3.1.

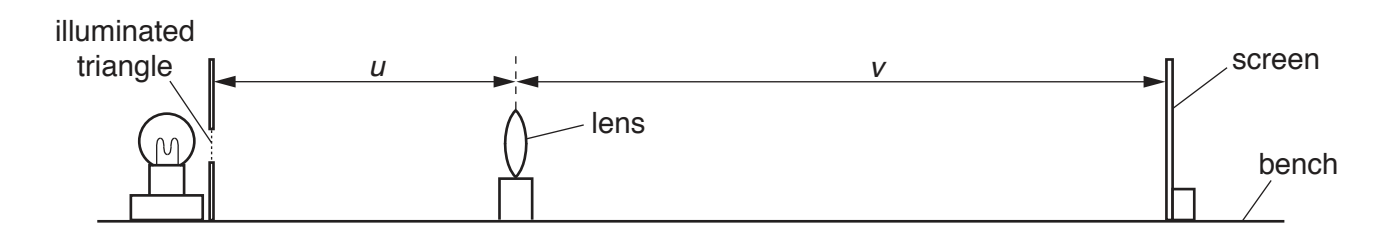

**Fig. 3.1**

# **Method 1**

 **(a)** Arrange the apparatus as shown in Fig. 3.1.

Place the lens a distance  $u = 20.0$  cm from the illuminated triangle.

Place the screen near the lens.

Move the screen until a sharp image of the triangle is seen on the screen.

 **(i)** Measure the distance *v* between the lens and the screen as indicated in Fig. 3.1.

*v* = .................................................... [1]

(ii) Calculate a value  $f_1$  for the focal length of the lens. Use the equation

$$
f_1=\frac{uv}{(u+v)}.
$$

*f* 1 = .................................................... [1]

# **Method 2**

- **(b) Keep the screen in the same position so that the values of** *u* **and** *v* **are the same as in (a).**
	- **(i)** Move the lens closer to the screen until another sharp image of the triangle is seen on the screen.

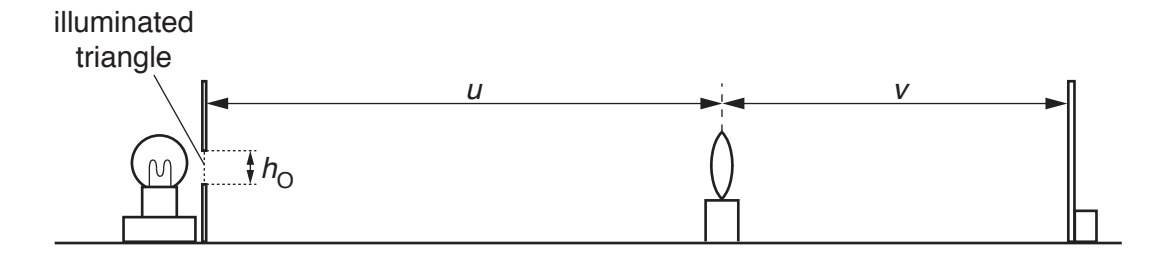

**Fig. 3.2**

Measure the new distance *u* between the illuminated triangle and the lens as indicated in Fig. 3.2.

*u* = ..........................................................

Measure the new distance *v* between the lens and the screen.

*v* = .......................................................... [2]

**(ii)** Calculate a second value  $f_2$  for the focal length of the lens. Use the equation

$$
f_2=\frac{uv}{(u+v)}.
$$

*f* 2 = .................................................... [1]

#### **Method 3**

## **(c) Keep the screen in the same position so that the values of** *u* **and** *v* **are the same as in (b).**

**(i)** Measure  $h_{\rm O}$ , the height of the illuminated triangle, as indicated in Fig. 3.2.

*h*O = ..........................................................

Measure  $h_{\mathrm{I}}^{},$  the height of the image of the triangle on the screen.

*h*I = ..........................................................  $[1]$ 

**(ii)** Calculate a value *M* for the magnification, using the equation  $M = \frac{h_1}{h_1}$  $\frac{1}{h_0}$ .

*M* = .................................................... [1]

Use your value of  $v$  from (b)(i) and the equation  $f_3 = \frac{V}{(M+1)}$ . (d) State one precaution that you took to ensure that the measurements of  $u$  and  $v$  in this experiment are as reliable as possible.  $(e)$  (i) Explain why Method 3 is likely to produce a less accurate value for the focal length than Method 1. (ii) Suggest one improvement to make Method 3 more accurate. [Total: 11]

Calculate a third value  $f_3$  for the focal length of the lens.

(iii)

**4** A student investigates the factors affecting the electrical output of a solar cell. A solar cell is a device which transforms light energy into electrical energy.

Plan an experiment which will enable him to investigate how the potential difference across the terminals of the solar cell varies with the angle of the incident light.

You are **not** required to carry out the experiment.

The apparatus available includes:

 a solar cell as shown in Fig. 4.1 a laboratory lamp.

In your plan, you should:

- list any additional apparatus needed
- state the key variables to be kept constant
- explain briefly how to carry out the experiment, including any precautions that must be taken to ensure reliable results
- draw a table, with column headings, to show how to display the readings (you are **not** required to enter any readings in the table)
- explain how to use the readings to reach a conclusion.

You may add to Fig. 4.1 or draw another diagram if it helps to explain your plan.

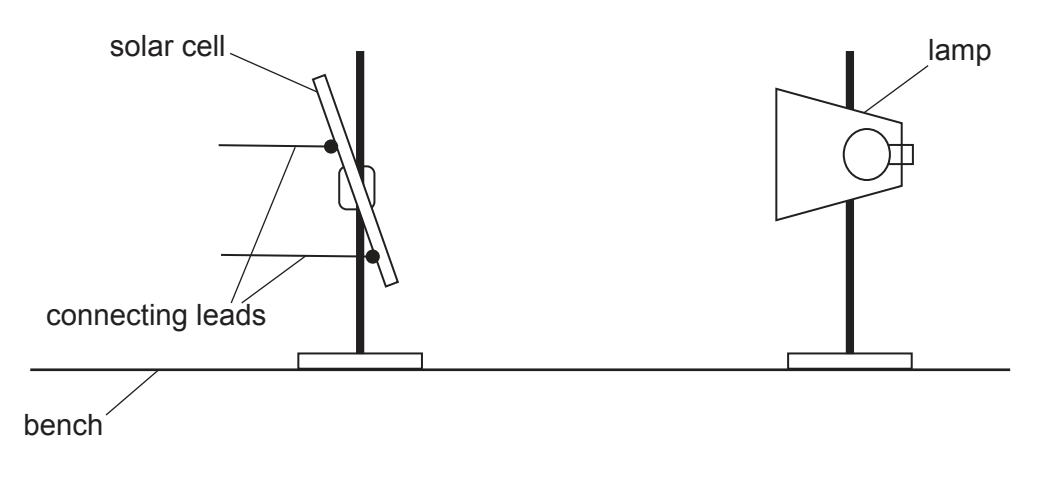

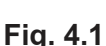

[Total: 7]

Permission to reproduce items where third-party owned material protected by copyright is included has been sought and cleared where possible. Every reasonable effort has been made by the publisher (UCLES) to trace copyright holders, but if any items requiring clearance have unwittingly been included, the publisher will be pleased to make amends at the earliest possible opportunity.

To avoid the issue of disclosure of answer-related information to candidates, all copyright acknowledgements are reproduced online in the Cambridge Assessment International Education Copyright Acknowledgements Booklet. This is produced for each series of examinations and is freely available to download at www.cambridgeinternational.org after the live examination series.

Cambridge Assessment International Education is part of the Cambridge Assessment Group. Cambridge Assessment is the brand name of the University of Cambridge Local Examinations Syndicate (UCLES), which itself is a department of the University of Cambridge.

© UCLES 2020

0625/53/M/J/20